August 10, 2017

# How to Use the Salesforce Suite with Drupal 8: A Quick Start Guide

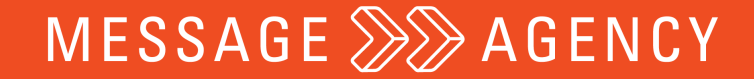

### Aaron Bauman

#### drupal.org/u/aaronbauman

aaron@messageagency.com

#### MESSAGE >>>> AGENCY

#### We build better websites for the greater good.

Message Agency is a social enterprise that helps nonprofits use technology to enlighten, educate, engage, and enact change.

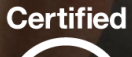

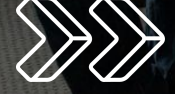

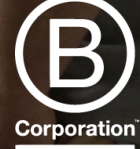

### **Overview**

- **State of the Salesforce Suite**
- The Suite from 30,000 Feet
- Set-up Walk-through
- Deeper Dive: Events & Examples
- **Questions**

Goal:

At the end of the presentation, you should know what the Suite is, how it works, how to set it up, and how to complete some basic synchronization mappings between Drupal and Salesforce.

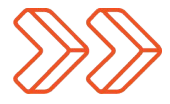

### The Suite from 30,000 Feet

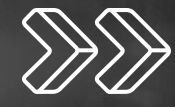

### Basic Features

- REST Client for Salesforce API
- Map Drupal entities to Salesforce records
- Synchronize data between Drupal and Salesforce

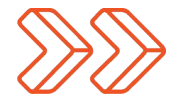

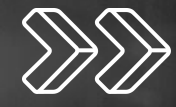

- Updates from Drupal 7.x
- New Features for Drupal 8
- $Re$ -includes from  $7.x 2.x$  branch
- Queue on failure
- Test coverage
- Async push queue overhaul
- Objectification of Salesforce resources
- Queue settings per mapping

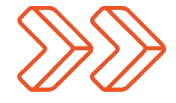

- Updates from Drupal 7.x
- New Features for Drupal 8
- $Re$ -includes from  $7.x 2.x$  branch
- Goodbye hooks, hello events
- Plugin system for mapping fields
- Pluggable everything, including REST Client itself
- Working examples module

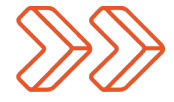

- Updates from Drupal 7.x
- New Features for Drupal 8
- Re-includes from  $7.x 2.x$  branch
- Mapped Objects are tied to Mappings
- Custom push queue
- Re-attempt on failure
- Encryption support

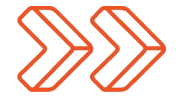

### Setting up the Suite

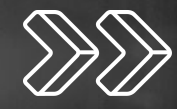

### Demo: Suite Set-up

- 1. Provision a Salesforce Org
- 2. Create an OAuth app
- 3. Enable and configure Drupal module
- 4. Create a Mapping
- 5. Push Demo
- 6. Pull Demo

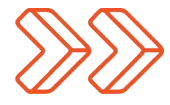

### **Overview**

- Mapping API
- Mapped Object Admin Views
- Entity-Level Forms (Push/Pull)

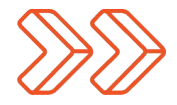

# Deeper Dive

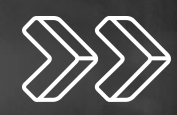

# Goodbye Hooks, Hello Events

- Event dispatcher and event subscribers
- SalesforceEvents.php wayfinding
- salesforce\_example.module
- salesforce.api.php legacy

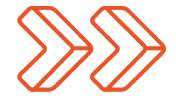

## Salesforce Logger Module

- Consolidated logging
- Separation of concerns
- Dependency injection, pluggability, extensibility

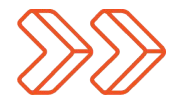

## Environment Management & Dev Workflow

- Mappings are config portable between environments
- Mapped Objects are content not portable
- SFIDs do not translate between Salesforce Orgs
- New drush commands

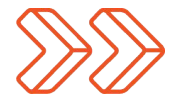

## Salesforce-side Pro Tips

- Version control everything with Force.com Migration Tool (Ant)
- Create your own packages for reusable Salesforce deployments
- Use formula fields (easy) and roll-ups (difficult) to avoid syncing additional tables
- Picklists will accept any value, even if it isn't defined in the field
- **Environment Hub**

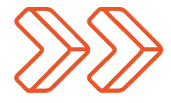

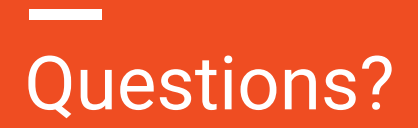

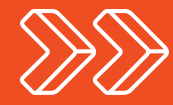

## Thank you slide!

#### https://www.drupal.org/project/salesforce

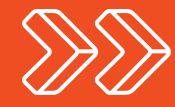